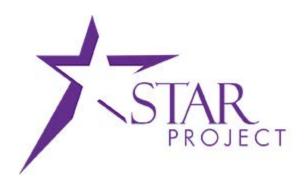

# State of Wisconsin Department of Administration

# Reassign Expenses Worklist Items Job Aid

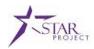

# **TABLE OF CONTENTS**

| PURPOSE AND DESCRIPTION                          | 2 |
|--------------------------------------------------|---|
| Purpose                                          |   |
| Description                                      |   |
|                                                  |   |
| TOPIC 1: REASSIGN EXPENSES WORKLIST ITEMS        | 3 |
| Process Flow                                     | 3 |
| Reassign Expenses Worklist Items Procedure Steps | 4 |

# **PURPOSE AND DESCRIPTION**

#### **Purpose**

This document explains the key topics involved in Reassign Expenses Worklist Items. It provides an overview of the sub-processes involved, as well as step-by-step procedural guidance to perform the activities.

# **Description**

The key topic involved in the Reassgn Expenses Worklist Items process is how an Expenses Approver can Reassign Expense Worklist Items to themselves or to others.

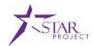

# **TOPIC 1: REASSIGN EXPENSES WORKLIST ITEMS**

# **Process Flow**

Given below is the Reassign Expenses Worklist Items business process flow. This process flow will help you understand the system-generated actions as well as the tasks that are performed manually. An Expenses Approver has the ability to reassign their own worklist items to another Expenses Approver . An Expenses Approver is also able to reassign worklist items from one Expenses Approver to another Expenses Approver.

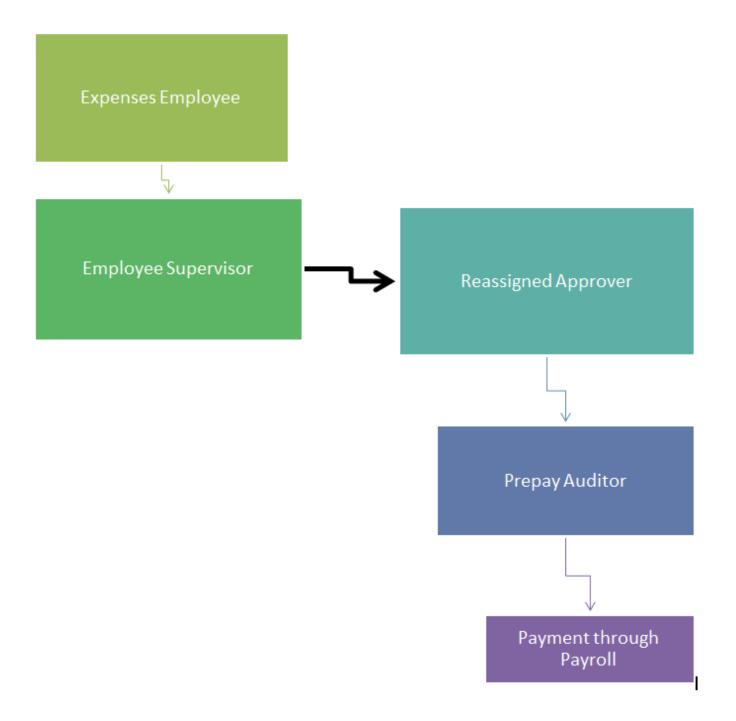

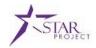

# Reassign Expenses Worklist Items Procedure Steps

Scenario: We want to reassign tems from Kim Sell's worklist to Stacey Beattie's worklist. Follow the steps explained below.

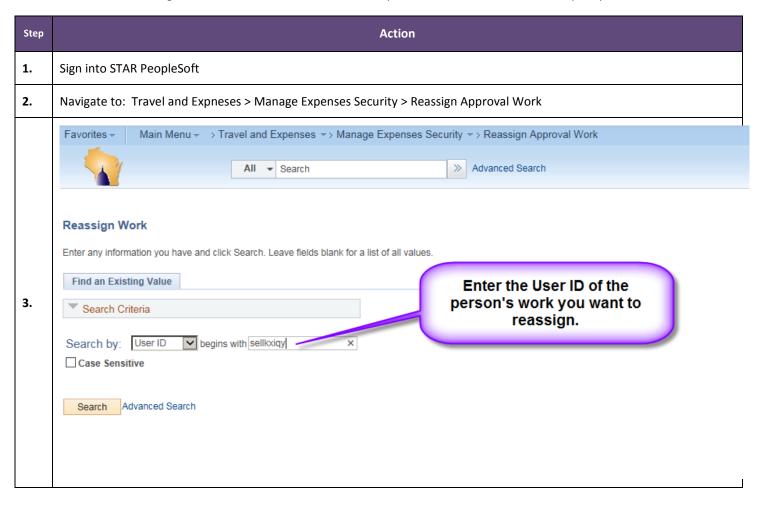

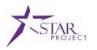

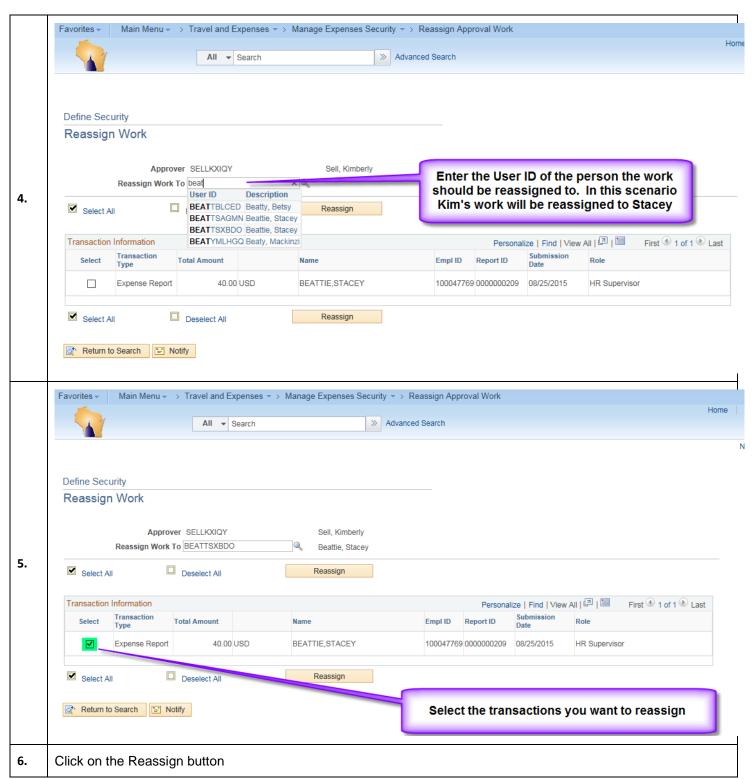

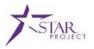

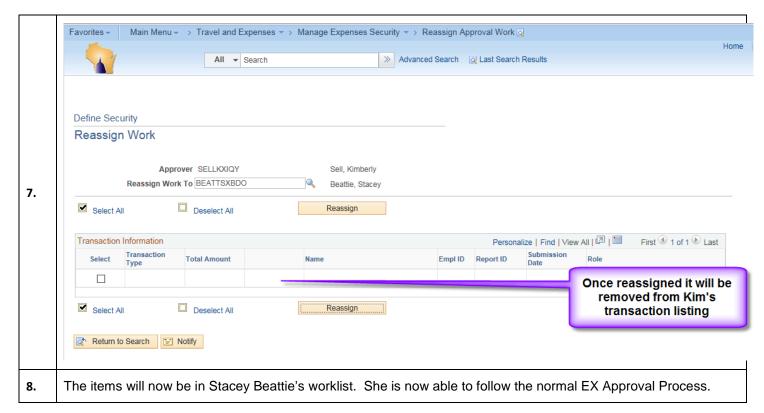